# setManuallyAdjust Utility Function for Worklog

Last Modified on 04/10/2024 6:35 am EDT

## **Signature**

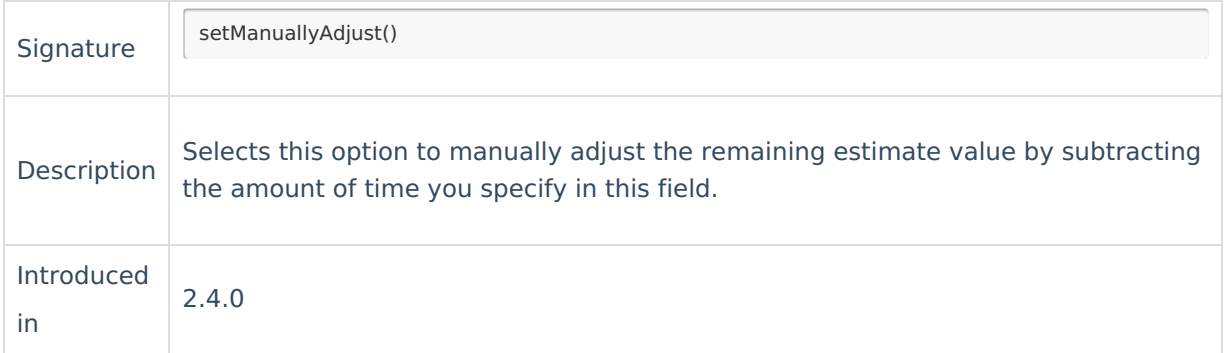

### **Example use**

issue.workLogs = workLogHelper.mergeWorkLogs(issue, replica, { worklog -> worklog.setManuallyAdjust("1h") }) // or, alternatively use groovy property setter

issue.workLogs = workLogHelper.mergeWorkLogs(issue, replica, { worklog -> worklog.manuallyAdjust = "1h" })

#### **Product**

## [Comm](https://exalate.com/who-we-are)<sup>i</sup>ents

**[Release](http://docs.exalate.com/docs/release-history) History [2]** 

The setManuallyAdjust is a utility function that adjusts the remaining estimate value by [Glossary](http://docs.exalate.com/docs/glossary) [subtracting](http://docs.exalate.com/docs/exalate-api-reference-documentation) the amount of time you specify as the parameter.

[Security](http://docs.exalate.com/docs/security) **[**<sup>2</sup> Pricing and [Licensing](http://docs.exalate.com/docs/pricing-licensing) [ $\overline{C}$ ]

#### **Resources**

[Subscribe](https://exalate.com/hack/?utm_campaign=ExalateHack&utm_medium=docs&utm_source=docs_home_page) for a weekly Exalate hack [ $\overline{S}$ ] [Academy](https://exalate.com/academy)<sup>[2]</sup> [Blog](https://exalate.com/blog)<sub>[2]</sub> [YouTube](https://www.youtube.com/@exalate-integration) Channel [  $\sqrt{2}$ [Ebooks](https://exalate.com/ebooks-and-whitepapers/) [소 **Still need help?** Join our [Community](https://community.exalate.com) [2] Visit our [Service](https://exalate.atlassian.net/servicedesk/customer/portal/5) Desk [  $\sqrt{2}$ Find a [Partner](https://exalate.com/partners) [2]